## How Do I Manually Add Songs To My Ipod From Itunes >>>CLICK HERE<<<

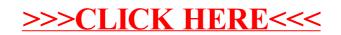